Klasse Label

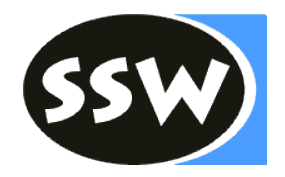

class **Label** { Code **code**; List<Integer> **fixupList**;// code positions to patch int **adr**; The *address of label in code* 

```
// inserts offset to label at current pc
void put ();
```
// defines label to be at the current pc position void **here** ();

}

#### Klasse Operand – Erweiterung für Sprünge class **Operand** { public enum Kind { **Con**, **Local**, **Static**, **Stack**, **Fld**, **Elem**, **Meth**, **Cond** }

public Kind kind; public Struct type; public int val; // Con: value

public int adr; // Local, Static, Fld, Meth: address public Obj obj; // Meth: method object from the // symbol table

public CompOp **op;** // **Cond**: comparison operator public Label **tLabel**; // **Cond**: target for true jumps public Label **fLabel**; // **Cond**: target for false jumps

}

#### Klasse Code – Erweiterung für Sprünge class **Code** {

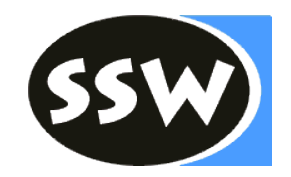

...

// generates unconditional jump instruction to lab void **jump** (Label lab);

// generates conditional jump instruction for true jump // x represents the condition void **tJump** (Operand x);

// generates conditional jump instruction for false jump // x represents the condition void **fJump** (Operand x);

}

## Klasse Label - Methode put

```
// inserts offset to label at current pc
void put () {
    if (isDefined()) {
        code.put2(adr - (code.pc - 1));
    }
    else { 
        fixupList.add(code.pc);
       // insert place holder
        code.put2(0);
    }<br>}
}
```
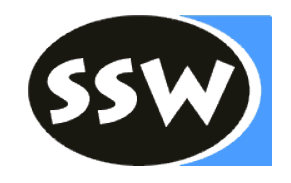

## Klasse Label - Methode here

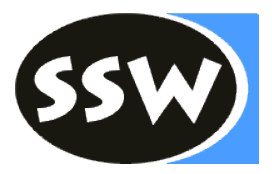

```
// defines label to be at current pc
void here () {
   if (isDefined()) {
       // should never happen
       throw new IllegalStateException("label defined twice");
    }
   for (int pos : fixupList) {
       code.put2(pos, code.pc - (pos - 1));
    }
   fixupList = null;adr = code.pc;
}
```
# Semantische Aktionen

```
Operand CondTerm () {
   Operand x = CondFact();
   while (sym == and) {
       code.fJump(x);
       scan(); 
       Operand y = CondFact();
       x.op = y.op;}
   return x;
}
```

```
Ausschnitt aus Statement ()
    case if_: 
        ...
```

```
Operand x = Condition();
code.fJump(x);
x.tLabel.here();
```

```
Operand Condition () {
   Operand x = CondTerm();
   while (sym == or) {
        code.tJump(x);
        scan(); 
        x.fLabel.here();
        Operand y = CondTerm();
        x.fLabel = y.fLabel;
        x.op = y.op;}
    return x;
}
```
...

UE zu Übersetzerbau **Codeerzeugung - Sprünge & Methoden** 6

# Semantische Aktionen

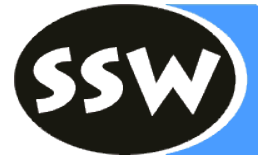

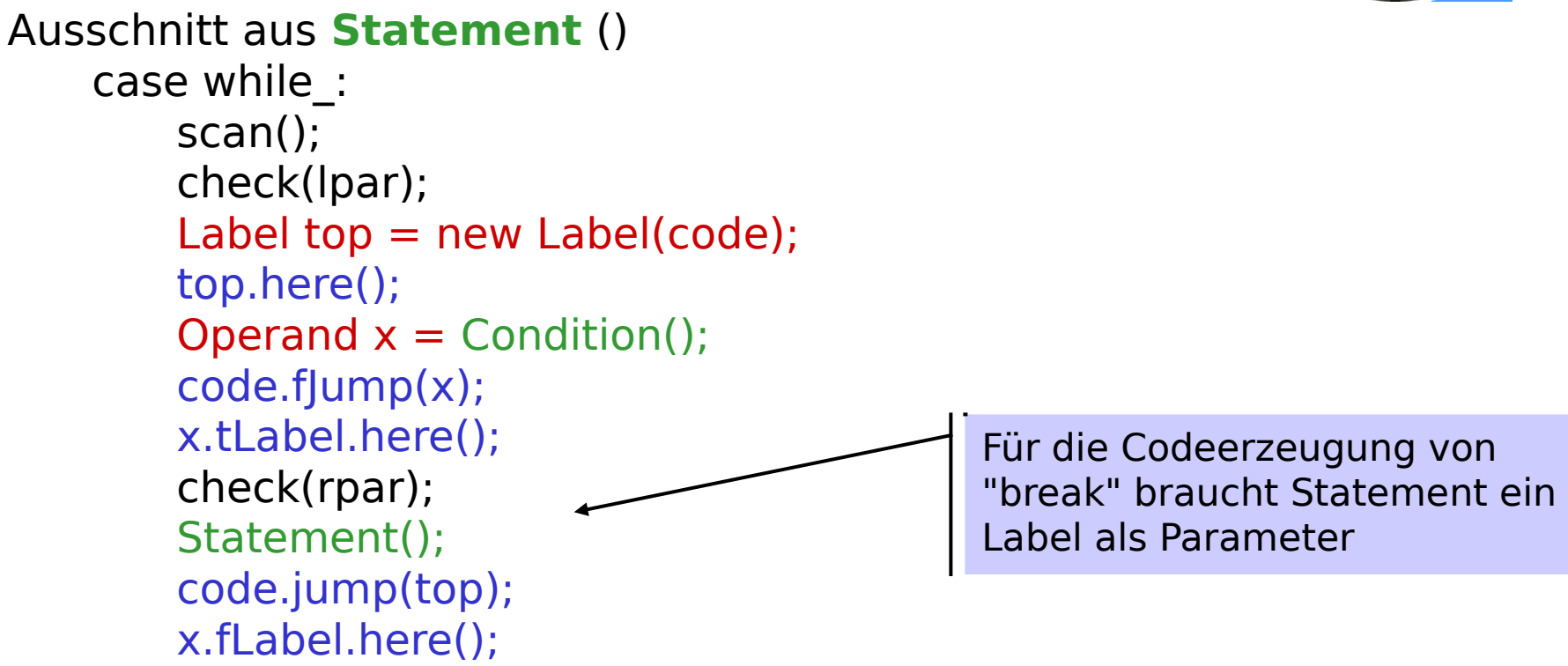

```
Beispiel: Methoden & 
Methodenaufrufe
void m1 ()
   char c;
{...}
void m2 (int i)
   int j;
{...}
...
void main () ... {
   m1();
    ...
   m2(1);
}
...
                                                     0: enter 0, 1
                                                     3: ...
                                                    ...
                                                   25: exit
                                                   26: return
                                                   27: enter 1, 2
                                                   30: ...
                                                    ...
                                                   61: exit
                                                   62: return
                                                    ...
                                                   167: call –167
                                                   170: ... ...
                                                  228: call –201
                                                   231: ...
```
UE zu Übersetzerbau **Codeerzeugung - Sprünge & Methoden** 8

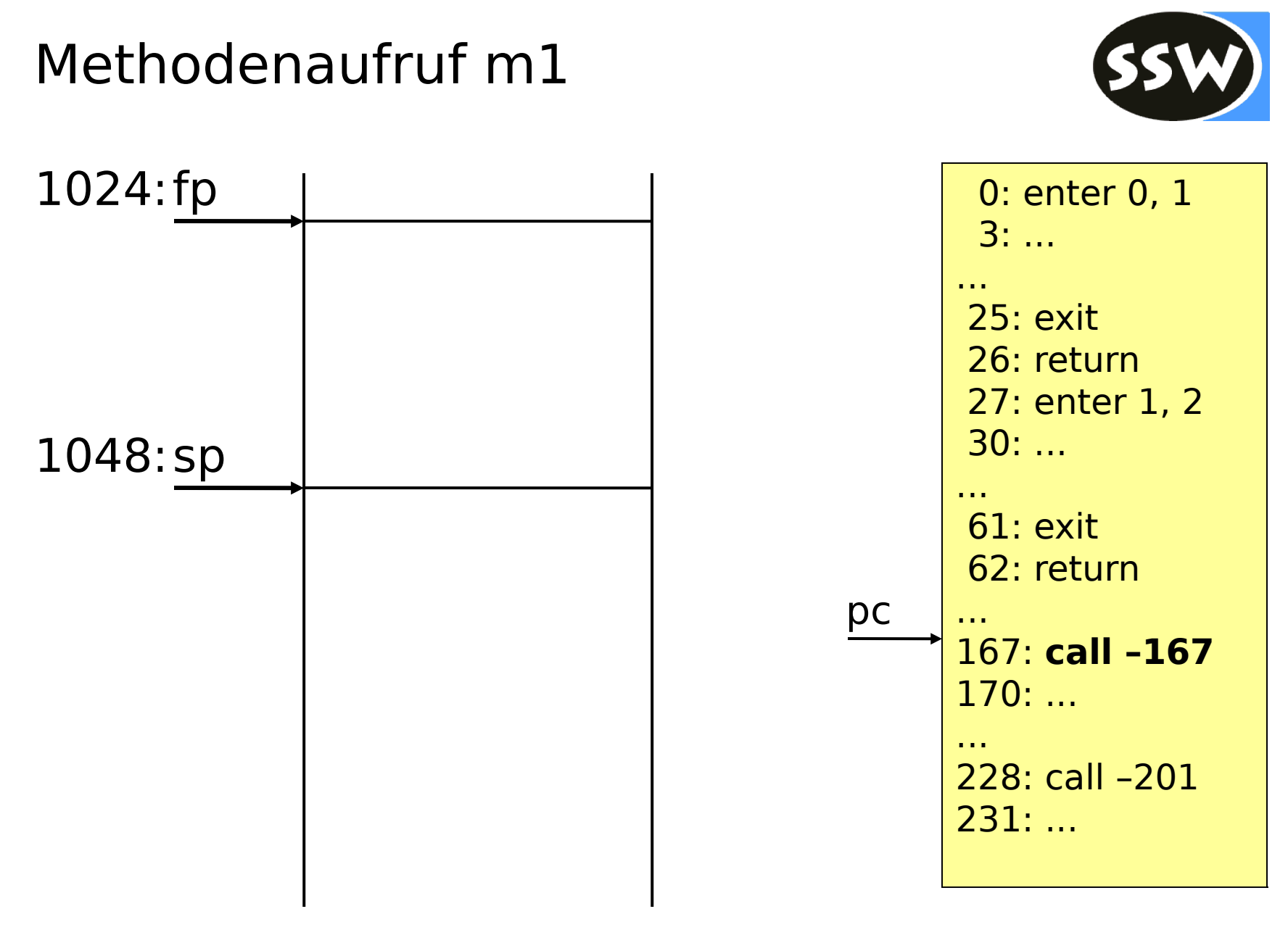

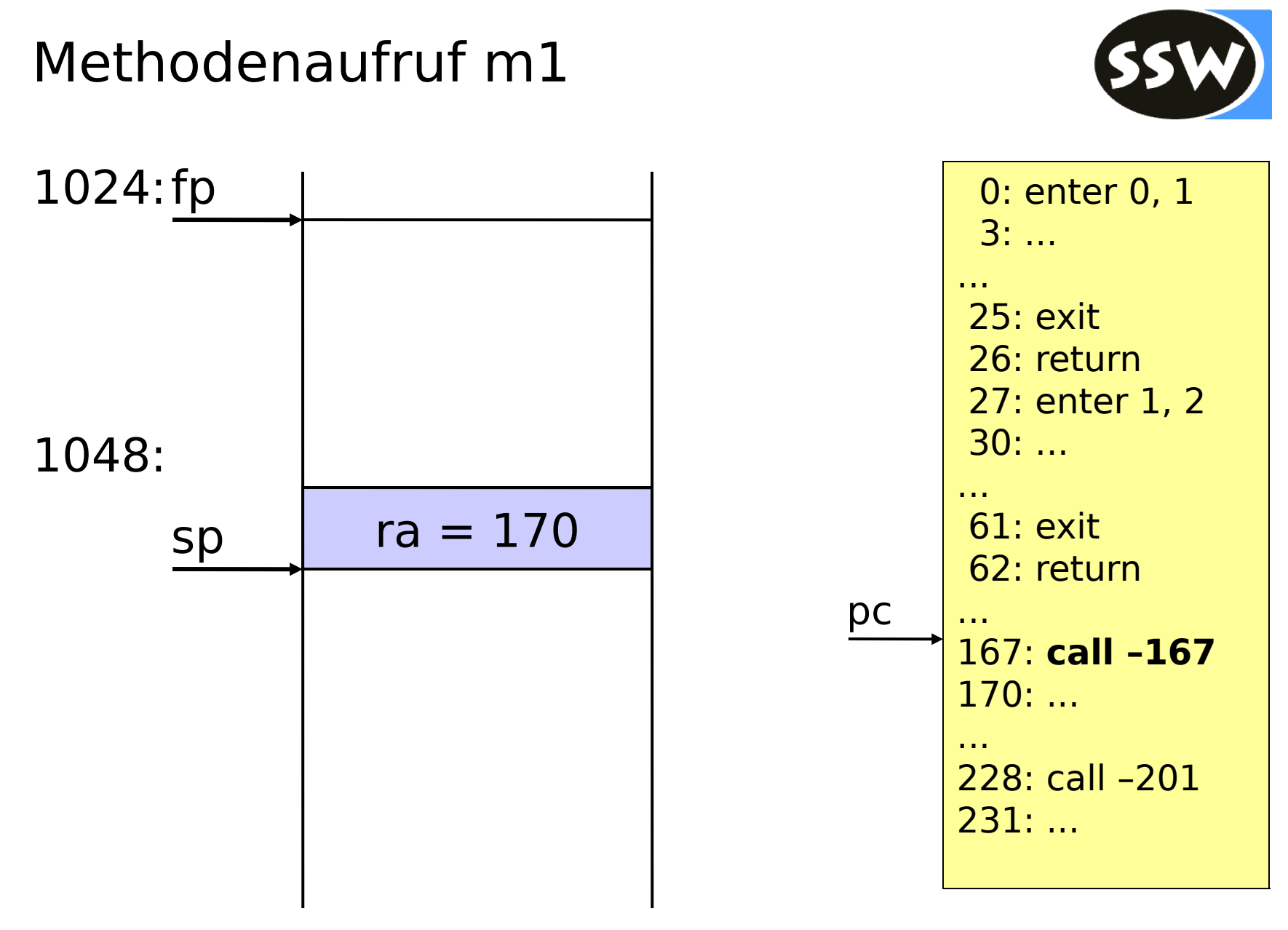

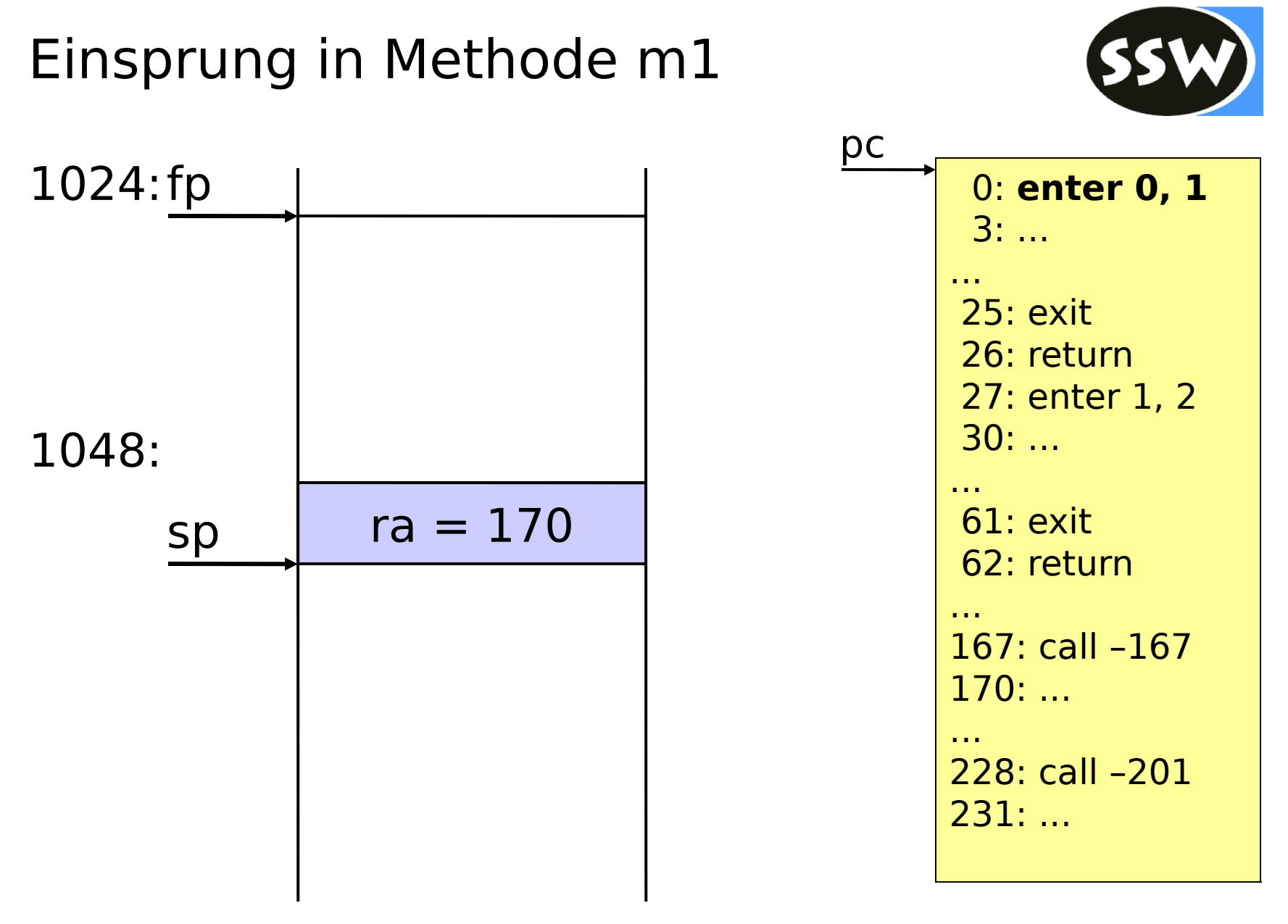

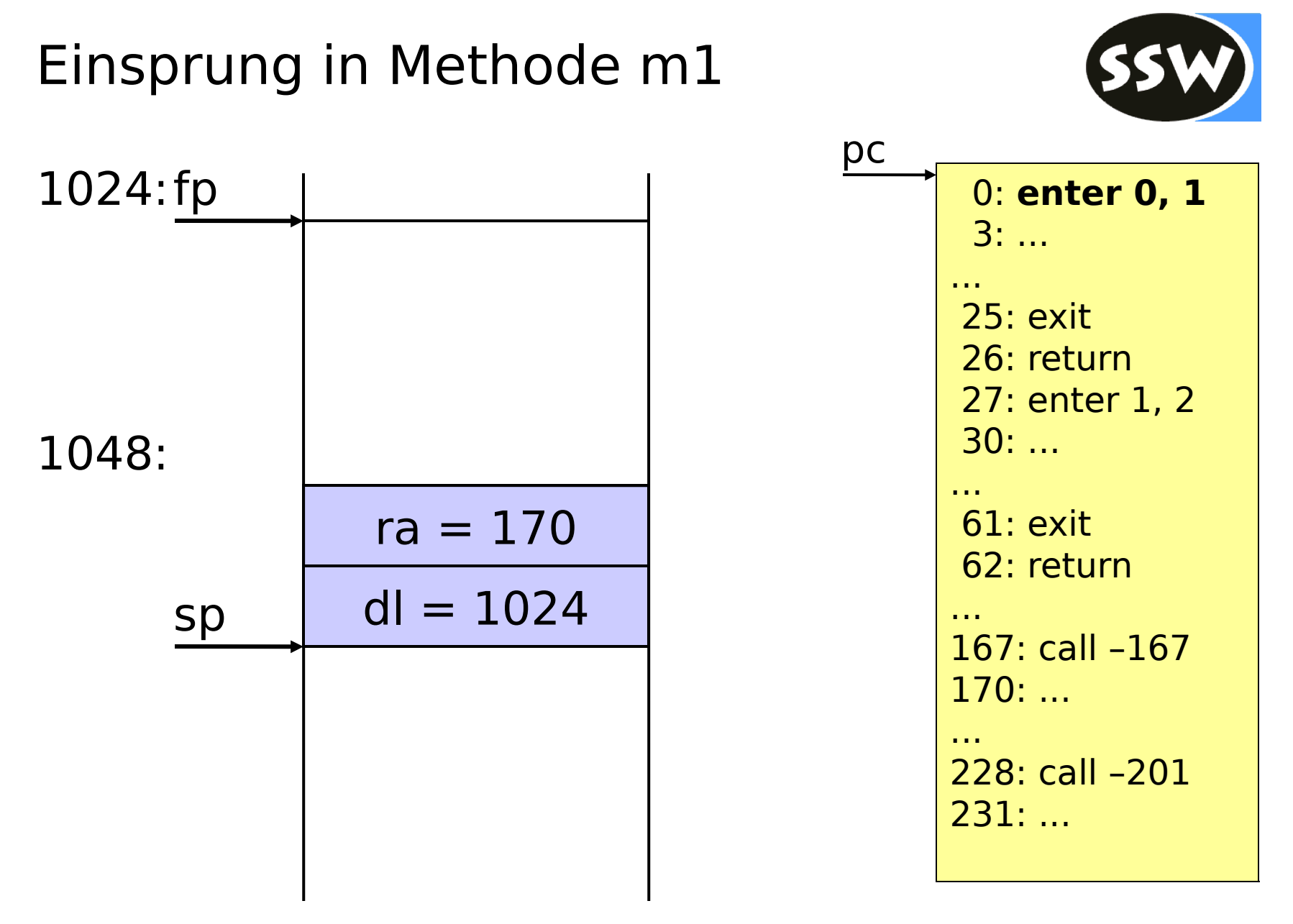

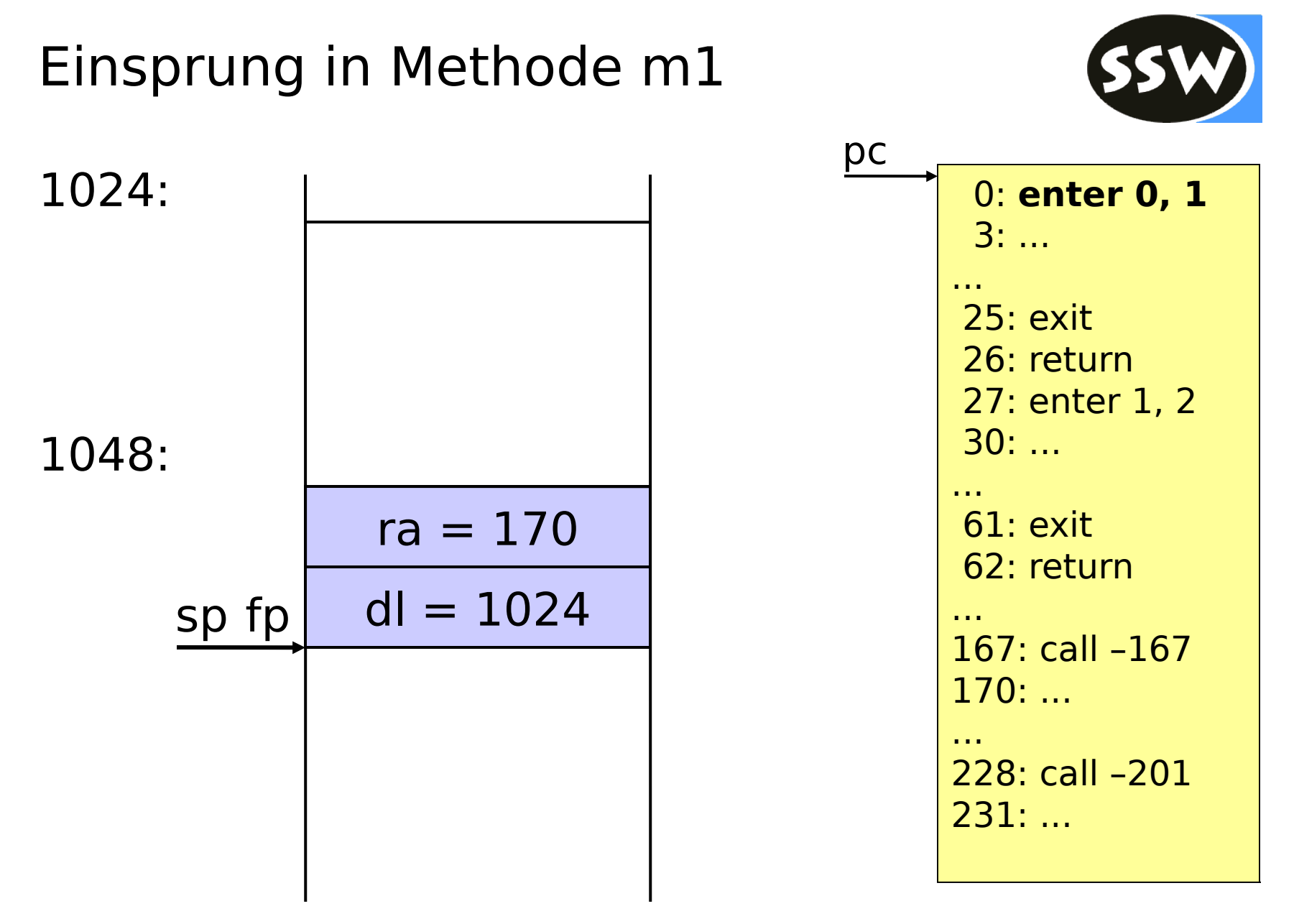

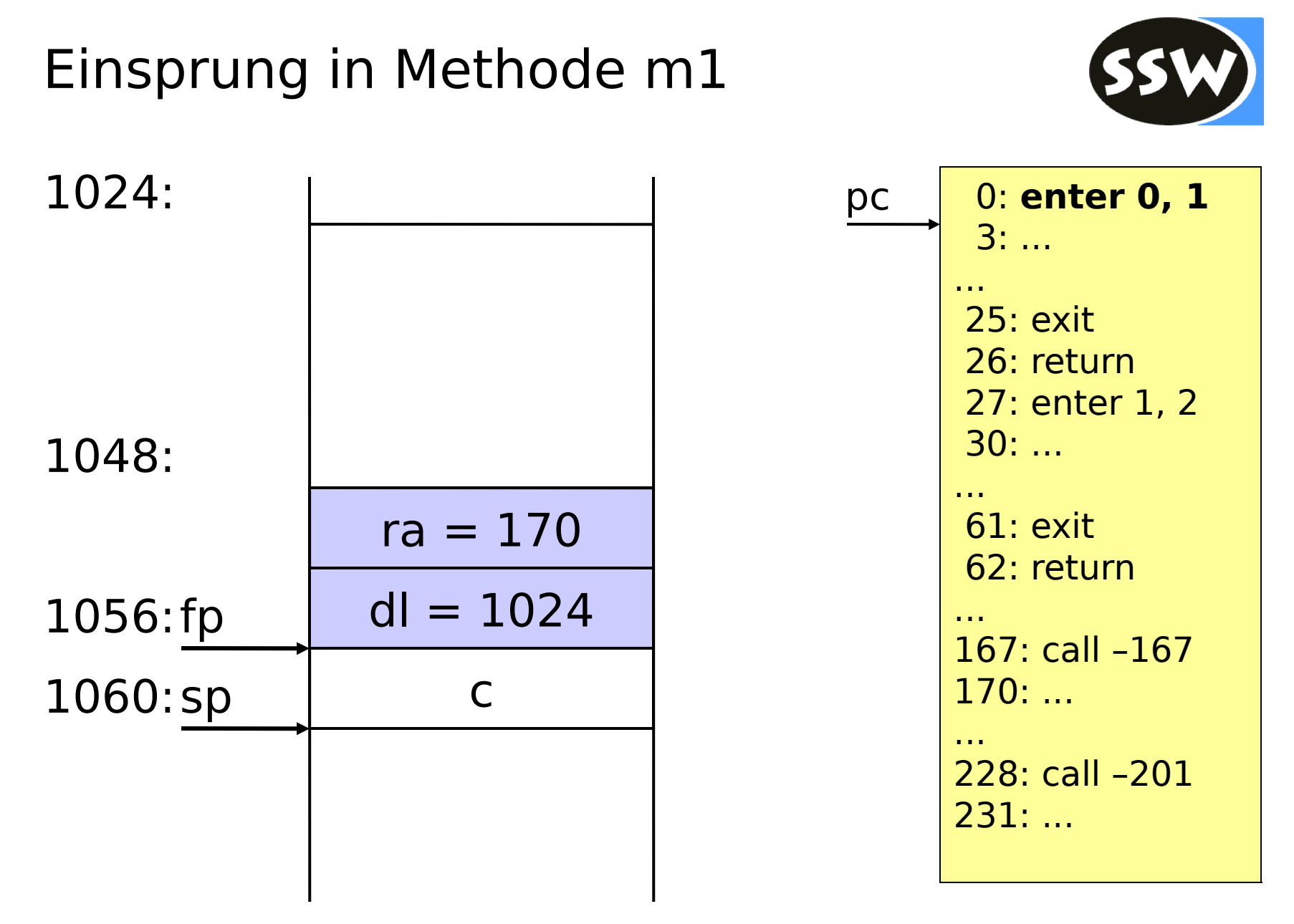

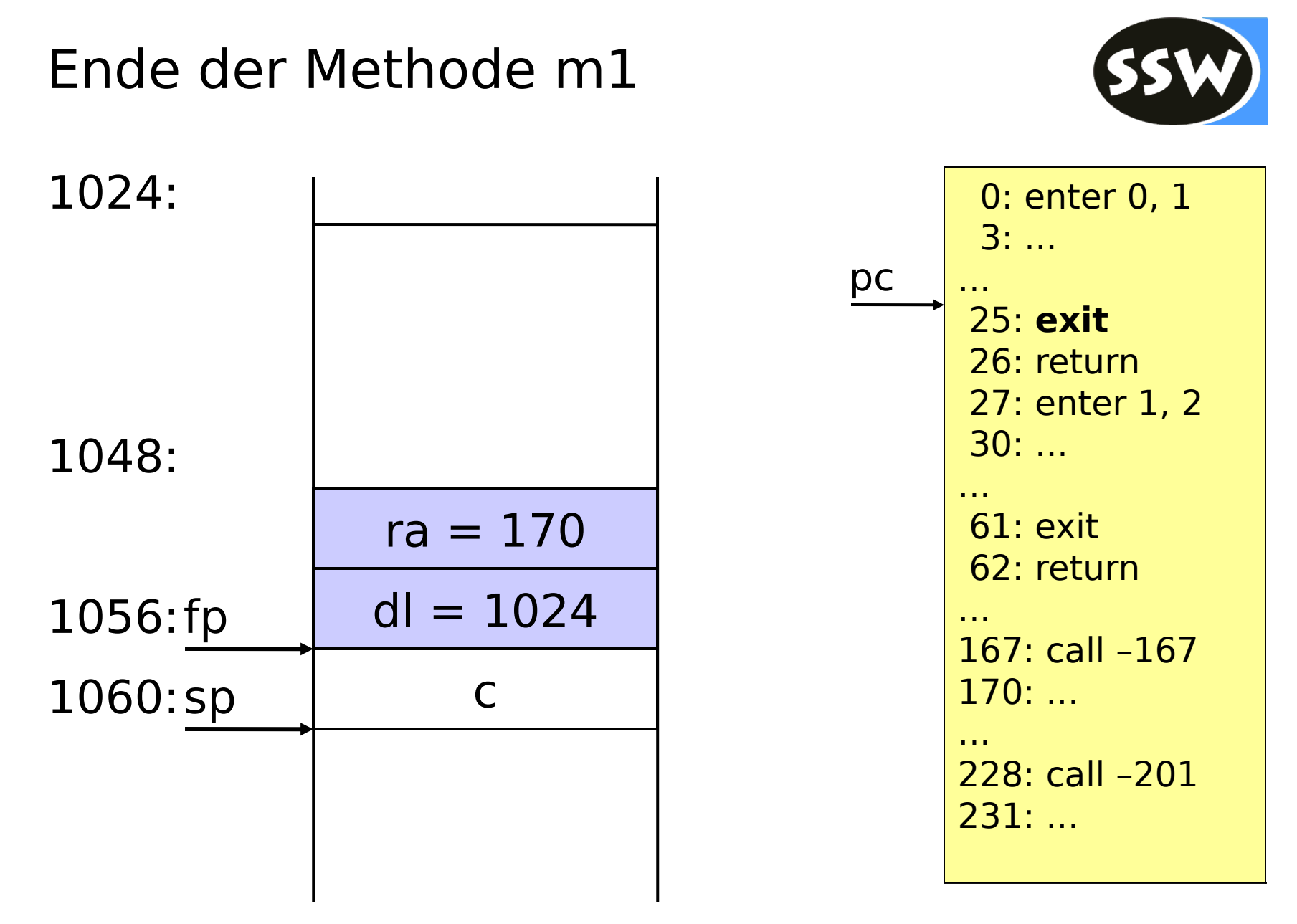

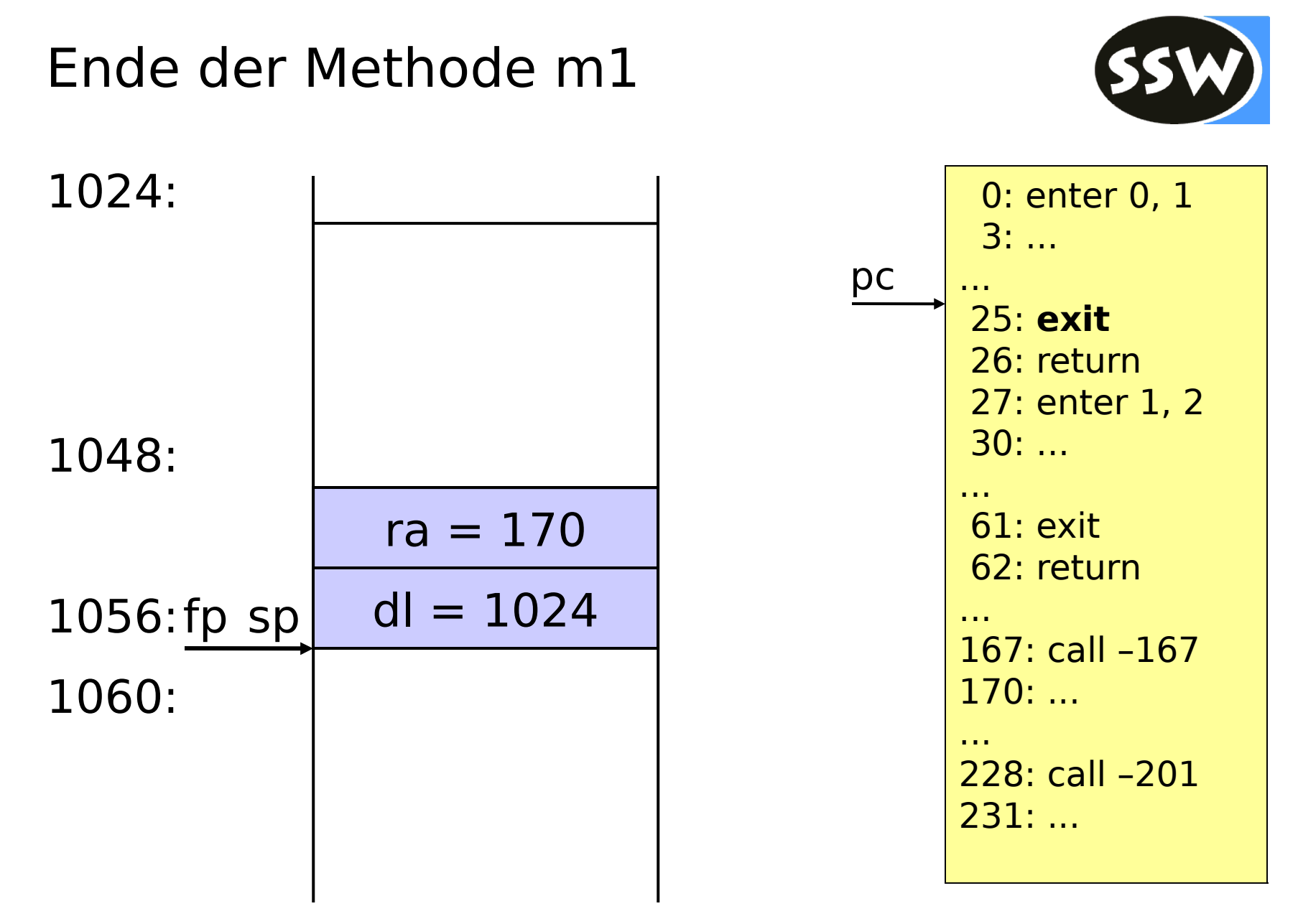

## Rücksprung zum Rufer der Methode m1

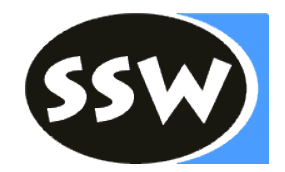

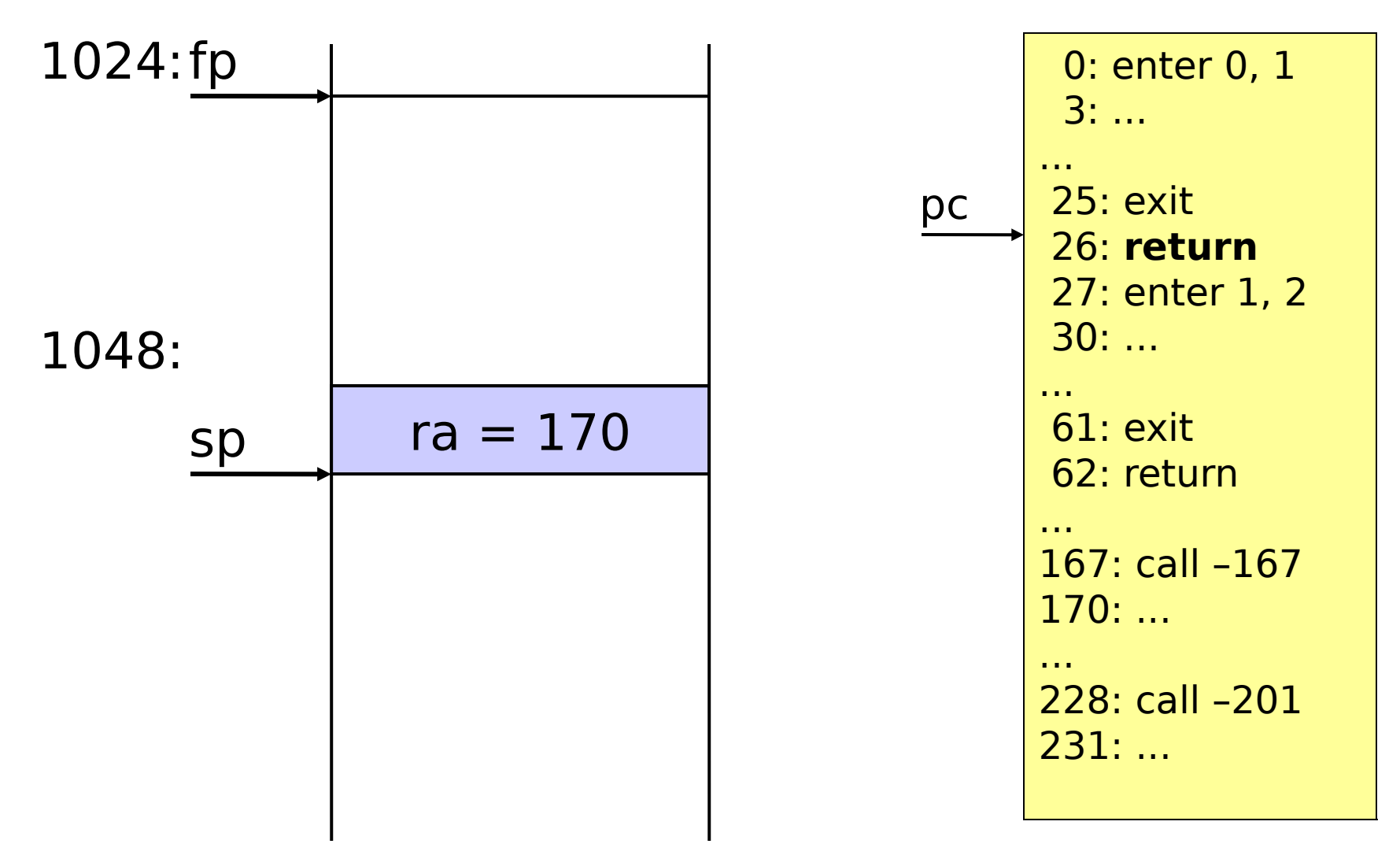

## Rücksprung zum Rufer der Methode m1

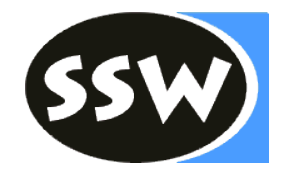

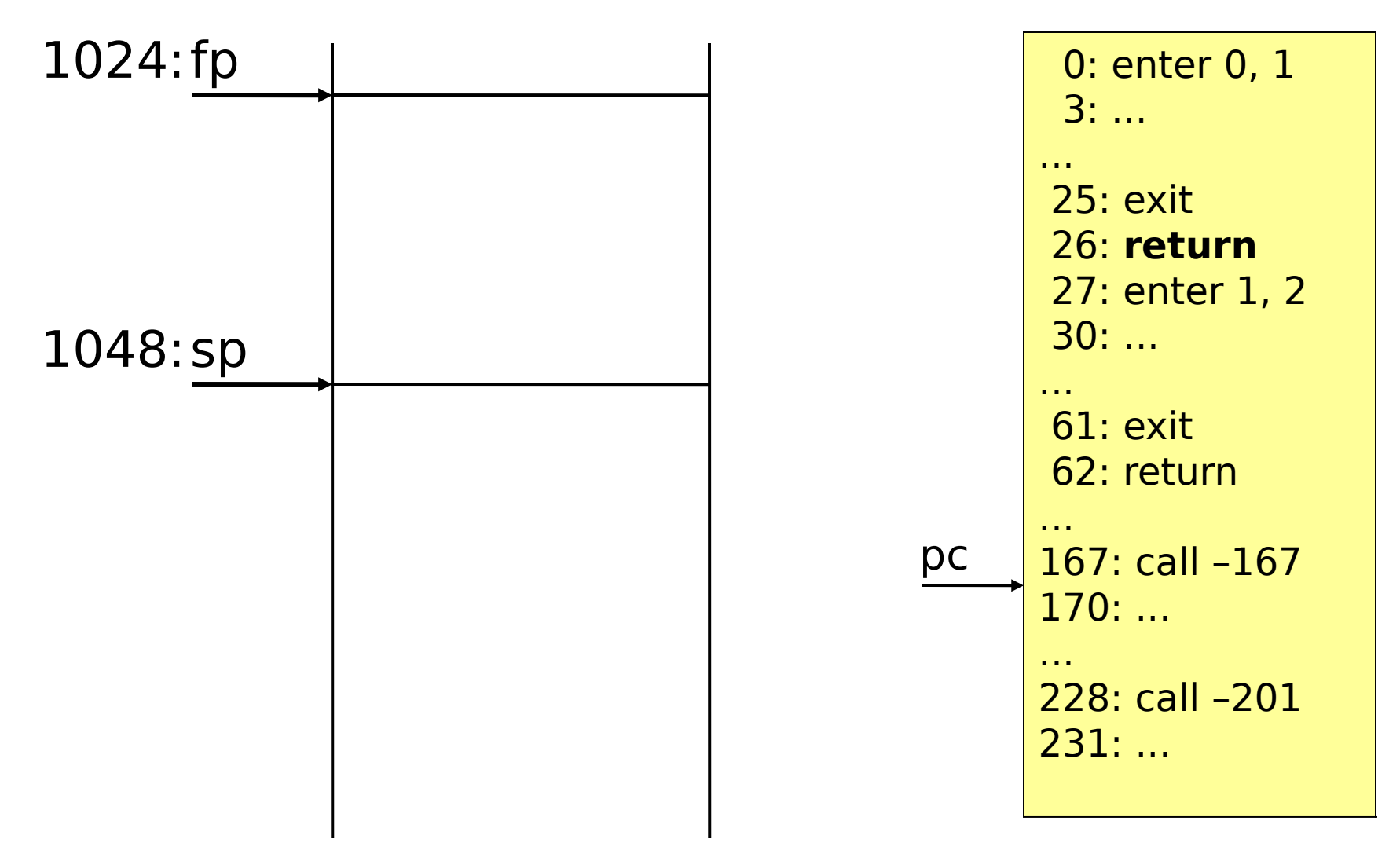

UE zu Übersetzerbau **Codeerzeugung - Sprünge & Methoden** 18